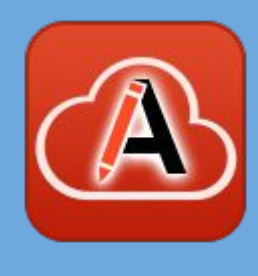

### Introduction to DITA for Word users

Cristian Talau

cristi\_talau@oxygenxml.com https://github.com/ctalau/

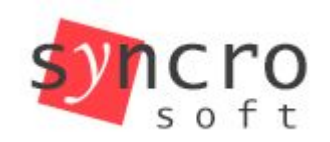

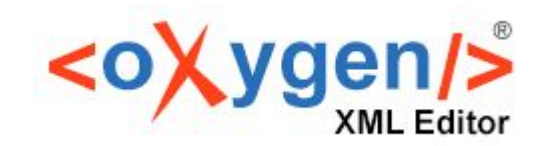

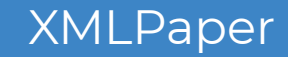

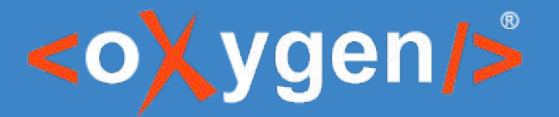

### It may look familiar

### **Report title**

#### **Subtitle**

To replace the placeholder text on this page, just select a line of text and start typing. But don't do that just yet!

First check out a few tips to help you quickly format your report. You might be amazed at how easy it is.

- [Need a heading? On the Home tab, in the Styles gallery, just tap the heading style you want.]
- [Get other styles for text such as bullets or quotes, including this style-List Bullet.]

["This is the Quote style."]

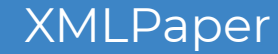

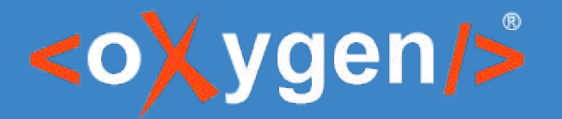

### **XML looks similar**

#### 1 k?xml version="1.0" encoding="UTF-8"?>

ш 2 <akomaNtoso xmlns:xsi="http://www.w3.org/2001/XMLSchema-instance" xmlns="http://docs.oasis-open.org/legaldocml/ns/akn/3.0/WD17"><!-- Level of compliance 5 from Véronique Parisse --><documentCollection  $\Omega$ name="COMproposal" contains="singleVersion"><meta><identification source="#parisse"><FRBRWork><FRBRthis eId="frbrwork frbrthis" value="/akn/eu/documentCollection/COMproposal/ec/2013/619"/><FRBRuri eId="frbrwork frbruri" value="/akn/eu/documentCollection/COMproposal/ec/2013/619"/><FRBRalias eId="frbrwork frbralias 1" name="COMnumber" value="COM(2013) 619"/><FRBRalias eId="frbrwork frbralias 2" name="CELEXnumber" value="52013PC0619"/><FRBRdate eId="frbrwork frbrdate 1" date="2013-09-17" name="ADP byCOM"/><FRBRauthor eId="frbrwork frbrauthor 1" href="#DG-JUST" as="#docProponent"/><FRBRauthor eId="frbrwork frbrauthor 2" href="#ec" as="#docIntroducer"/><componentInfo><componentData eId="frbrwork componentData explanatory" name="explanatory" href="#cmp 1" showAs="Explanatory memorandum"/> <componentData eId="frbrwork componentData bill" name="bill" href="#cmp 2" showAs="Proposal for a regulation of the European Parliament and of the Council"/><componentData eId="frbrwork\_componentData\_financialstatement" name="financialStatement" href="#cmp 3" showAs="Financial statement"/></componentInfo><FRBRcountry eId="frbrwork frbrcountry" value="eu"/> <FRBRprescriptive eId="frbrwork frbrprescriptive" value="false"/><FRBRauthoritative eId="frbrwork frbrauthoritative" value="true"/></FRBRWork><FRBRExpression><FRBRthis eId="frbrexpression frbrthis" value="/akn/eu/documentCollection/COMproposal/ec/2013/619/eng@ver final"/><FRBRuri eId="frbrexpression frbruri" value="/akn/eu/documentCollection/COMproposal/ec/2013/619/eng@ver final"/><FRBRdate eId="frbrexpression frbrdate 1" date="2013-09-17" name="instantiation"/><FRBRauthor eId="frbrexpression frbrauthor 1" href="#DG-JUST" as="#docProponent"/><FRBRauthor eId="frbrexpression frbrauthor 2" href="#ec" as="#docIntroducer"/><componentInfo><componentData eId="frbrexpression.componentData.explanation" name="Explanation" href="#cmp 1" showAs="Explanatory memorandum"/><componentData eId="frbrexpression.componentData.bill" name="bill" href="#cmp 2" showAs="Proposal for a regulation of the European Parliament and of the Council"/><componentData eId="frbrexpression.componentData.financialStatement" name="financial" href="#cmp 3" showAs="Financial statement"/></componentInfo><FRBRversionNumber value="final"/><FRBRlanguage eId="frbrexpression frbrlanguage 1" language="en"/></FRBRExpression><FRBRManifestation><FRBRthis eId="frbrmanifestation frbrthis" value="/akn/eu/documentCollection/COMproposal/ec/2013/619/eng@ver final.akn"/><FRBRuri eId="frbrmanifestation frbruri" value="/akn/eu/documentCollection/COMproposal/ec/2013/619/eng@ver final.akn"/> <FRBRdate eId="frbrmanifestation frbrdate 1" date="2014-10-25" name="instantiation"/><FRBRauthor eId="frbrmanifestation frbrauthor 1" href="#parisse" as="#poc"/><componentInfo><componentData eId="frbrmanifestation.componentData" name="img" href="ec.europa.eu/logo@logo-png" showAs="European Commission logo"/></componentInfo></FRBRManifestation></identification><<lassification source="#eurlex"> <keyword eId="ontology.eurovoc.echangeInformation" value="Echange d'information" showAs="Echange d'information" dictionary="EUROVOC"/><keyword eId="ontology.eurovoc.autorisationDeVente" value="autorisation de vente" showAs="autorisation de vente" dictionary="EUROVOC"/><keyword eId="ontology.eurovoc.risqueSanitaire" value="risque sanitaire" showAs="risque sanitaire" dictionary="EUROVOC"/><keyword eId="ontology.eurovoc.traficDeStupefiants" value="trafic de stupéfiants" showAs="trafic de stupéfiants" dictionary="EUROVOC"/><keyword eId="ontology.eurovoc.substancePsychotrope" value="substance psychotrope" showAs="substance psychotrope" dictionary="EUROVOC"/><keyword eId="ontology.euroyoc.conventionONU" value="convention ONU" showAs="convention ONU" dictionary="EUROVOC"/></classification> <lifecycle source="#parisse"><eventRef eId="lifecycle 1 eventRef 1" date="2013-09-17" source="#orig" type="generation"/></lifecycle><references source="#parisse"><original eId="references 1 original 1" href="" showAs="Original"/><TLCOrganization eId="ec" href="eu.europa.europarl.codict:institution/id=10" showAs="EUROPEAN COMMISSION"/><TLCOrganization eId="cnl" href="eu.europa.europarl.codict:institution/id=11" showAs="COUNCIL"/><TLCOrganization eId="ep" href="eu.europa.europarl.codict:institution/id=27" showAs="EUROPEAN PARLIAMENT"/><TLCProcess eId="eurLex" href="www.eurlex.com" showAs="Eurlex"/><TLCPerson eId="parisse" href="/ontology/person/vparisse" showAs="Véronique Parisse"/><TLCRole eId="poc" href="/ontology/roles/proofOfConcept" showAs="Proof of concept"/><TLCConcept eId="COMnumberVersion" href="/ontology/concept/identifier/document//COMnumberVersion" showAs="COM number with version info"/><TLCTerm eId="billLongTitle" href="/akn/eu/documentCollection/COMproposal/ec/2013/619/eng@ver final/bill~preface longTitle 1" showAs="title of the proposal"/><TLCLocation eId="bru" href="/ontology/location/Bruxelles" showAs="Bruxelles"/></references><proprietary eId="proprietary 1" source="#parisse"><akoId:reinitContext xmlns:akoId="http://docs.oasis-open.org/legaldocml/ns/akn/3.0/CSD11/akoIndex" elements="tblock;authorialNote;article;recitals;citations;chapter"/><akoId:globalNumbering xmlns:akoId="http://docs.oasis-open.org/legaldocml/ns/akn/3.0/CSD11/akoIndex" elements="eop"/></proprietary> </meta><coverPage eId="coverPage"><container eId="coverPage container 1" name="repeatableNotFirstPage"><block eId="coverPage container 1 block 1" name="footer"><inline eld="coverPage container 1 block 1 inline 1" name="language" refersTo="#meta frbrlanguage">EN</inline><marker eld="coverPage container 1 block 1 marker 1" name="pageNumber"/></block></container> <container eId="coverPage container 2" name="repeatableNotFirstPage"><block eId="coverPage container 2 block 1" name="footer"><inline eId="coverPage container 2 block 1 inline 1" name="language" refersTo="#meta frbrlanguage">EN</inline></block></container></coverPage><preface eId="preface"><container eId="preface container 1" name="institutionOwner"><table eId="preface container 1 table 1"><tr eId="preface container 1 table 1 tr 1"><td eId="preface container 1 table 1 tr 1 td 1"><p><img eId="preface container 1 table 1 tr 1 td 1 img 1" src="logo en.gif"/></p></td><td eId="preface container 1 table 1 tr 1 td 2"><p><organization eId="preface container 1 table 1 tr 1 td 2 organization 1" refersTo="#ec">EUROPEAN COMMISSION</organization></p></td></tr>></table> </container><container eId="preface container 2" name="mainDocIdentifier"><p eId="preface container 2 p 1"><location eId="preface container 2 p 1 location 1"refersTo="#bru">Brussels</location>, <docDate eId="preface container 2 p 1 docDate 1" date="2013-09-17"refersTo="#frbrexpression frbrdate 1">17.9.2013</docDate> </p><p eId="preface container 2 p 2"><docNumber eId="preface container 2 p 2 docNumber 1" refersTo="#COMnumberVersion">COM(2013) 619 final</docNumber></p></container><container eId="preface container 3" name="interinstitutionalContext"><p> <docketNumber eId="preface container 3 docketNumber 1">2013/0305</docketNumber> (<inline eId="preface container 3 inline 1" name="docketType">COD</inline>)</p> 3 </container><longTitle eId="preface longTitle 1" refersTo="#billLongTitle"><p><docTitle eId="preface longTitle 1 docTitle e"><p><docStage eId="preface longTitle 1 docTitle 1 docStage 1">Proposal for a</docStage><docType eId="preface\_longTitle\_1\_docTitle\_1\_docType\_1">REGULATION OF THE EUROPEAN PARLIAMENT AND OF THE COUNCIL</docType><docPurpose\_eId="preface\_longTitle\_1\_docPurpose\_1">on new psychoactive substances</docPurpose></docTitle></p></longTitle><container eId="preface container 4" name="EEArelevance"><p>>><Fext with EEA relevance)</p></container><container><container><container><container> eld="preface container 5" name="supportDocuments"><p eld="preface container 5 p 1">{<ref eld="preface container 5 p 1 => >>> + cef 1" href="/eu/doc/workingDoc/ec/2013/319"><docNumber

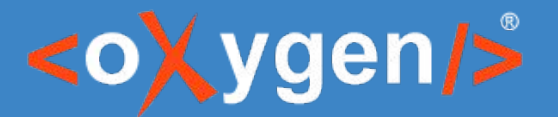

### It really does!

1 <?xml version="1.0" encoding="utf-8" standalone="ves"?> 2 <w:document xmlns:wpc="http://schemas.microsoft.com/office/word/2010/wordprocessingCanvas" xmlns:cx="http://schemas.microsoft.com/office/drawing/2014/chartex" xmlns:cxl="http://schemas.microsoft.com/office/drawing/2015/9/8/chartex" xmlns:cx2="http://schemas.microsoft.com/office/drawing/2015/10/21/chartex" xmlns:cx3="http://schemas.microsoft.com/office/drawing/2016/5/9/chartex" xmlns:cx4="http://schemas.microsoft.com/office/drawing/2016/5/10/chartex" xmlns:cx5="http://schemas.microsoft.com/office/drawing/2016/5/11/chartex" xmlns:cx6="http://schemas.microsoft.com/office/drawing/2016/5/12/chartex" xmlns:cx7="http://schemas.microsoft.com/office/drawing/2016/5/13/chartex" xmlns:cx8="http://schemas.microsoft.com/office/drawing/2016/5/14/chartex" xmlns:mc="http://schemas.openxmlformats.org/markup-compatibility/2006" xmlns:aink="http://schemas.microsoft.com/office/drawing/2016/ink" xmlns:am3d="http://schemas.microsoft.com/office/drawing/2017/model3d" xmlns:o="urn:schemas-microsoft-com:office:office" xmlns:r="http://schemas.openxmlformats.org/officeDocument/2006/relationships"xmlns:m="http://schemas.openxmlformats.org/officeDocument/2006/math" xmlns:v="urn:schemas-microsoft-com:vml" xmlns:wp14="http://schemas.microsoft.com/office/word/2010/wordprocessingDrawing" xmlns:wp="http://schemas.openxmlformats.org/drawingml/2006/wordprocessingDrawing" xmlns:w10="urn:schemas-microsoft-com:office:word" xmlns:w="http://schemas.openxmlformats.org/wordprocessingml/2006/main"xmlns:w14="http://schemas.microsoft.com/office/word/2010/wordml" xmlns:w15="http://schemas.microsoft.com/office/word/2012/wordml" xmlns:w16cid="http://schemas.microsoft.com/office/word/2016/wordml/cid" xmlns:wl6se="http://schemas.microsoft.com/office/word/2015/wordml/symex" xmlns:wpq="http://schemas.microsoft.com/office/word/2010/wordprocessingGroup" xmlns:wpi="http://schemas.microsoft.com/office/word/2010/wordprocessingInk" xmlns:wne="http://schemas.microsoft.com/office/word/2006/wordml" xmlns:wps="http://schemas.microsoft.com/office/word/2010/wordprocessingShape" mc:Ignorable="w14 w15 w16se w16cid wp14"> <w:body> <w:p w:rsidR="794DCE53" wirsidP="794DCE53" wirsidRDefault="794DCE53" w14:paraId="458777FD" w14:textId="211F2378"> <wipPr> <wipStyle wival="Title"/> <wibidi wival="0"/> <wispacing wibefore="0" wibeforeAutospacing="off" wiafter="1600" wiafterAutospacing="off" wiline="240" wilineRule="auto"/> <wind wileft="0" wiright="3614"/> <wijc w:val="left"/> </w:pPr> <w:r w:rsidR="794DCE53"> <w:rPr/> <w:t>Report title</w:t> </w:r> </w:p> <w:p w:rsidR="794DCE53" w:rsidP="794DCE53" w:rsidRDefault="794DCE53" w14:paraId="7E956A12" w14:textId="68F83DFB"> <w:pPr> <w:pStyle w:val="Heading1"/> <w:bidi w:val="0"/> <w:spacing w:before="600" w:beforeAutospacinq="off" w:after="200" w:afterAutospacinq="off" w:line="240" w:lineRule="auto"/> <w:ind w:left="0" w:right="3614"/> <w:jc w:val="left"/> </w:pPr> <w:r w:rsidR="794DCE53"> <w:rPr/> <w:t>Subtitle</w:t> </w:r> </w:r> </w:p> <w:p w:rsidRPr="00DC04F7" w:rsidR="004F08A3" w:rsidRDefault="006A2B8B" w14:paraId="2B103CF8" wl4:textId="6D8A181A"> <w:r w:rsidR="794DCE53"> <w:rPr/> <w:t>To replace the placeholder text on this page, just select a line of text and start typing. But don't do that just yet!</w:t> </w:r> </w:p> <w:p w:rsidRPr="00DC04F7" w:rsidR="004F08A3" w:rsidRDefault="006A2B8B" w14:paraId="3B721C86" w14:textId="747333E4"> <w:r wirsidR="794DCE53"> <wirPr/> <wit>First check out a few tips to help you quickly format your report. You might be amazed at how easy it is.</w:t> </w:r> </w:r> </w:r> </w:r>> </w:r>> </w:r> </w:r> </w:r> </w:r> </w:r> </w: <w:p w:rsidRPr="00DC04F7" w:rsidR="00000D0F" w:rsidP="004F6EA2" w:rsidRDefault="006A2B8B" w14:paraId="5DC62504" w14:textId="6D365906"> <w:pPr> <w:pStyle w:val="ListBullet"/> </w:pPr> <w:r w:rsidRPr="00DC04F7"> <w:t>[</w:t> </w:r> <w:r w:rsidRPr="00DC04F7" w:rsidRPr="00DC04F7" w:rsidRPr="00DC04F7" w:rsidR="00CB7D9B"> <w:t>Need a heading? On the Home tab, in the Styles gallery, just tap the heading style you want.</w:t> </w:r> <w:r w:rsidRPr="00DC04F7"> <w:t> </w:t> </w:r> </w:r> </w:p> <w:p\_w:rsidR="004F08A3" w:rsidP="00000DDP" w:rsidRDefault="006A2B8B" w14:paraId="44D248AE" w14:textId="29F31BA1"> <w:pPr> <w:pStyle w:val="ListBullet"/> <w:numPr> <w:ilvl w:val="0"/> <w:numId w:val="12"/> </w:numPr> </w:pPr> <w:r w:rsidRPr="00000D0F"> <w:t>[</w:t> </w:r> <w:r w:rsidRPr="0000D0DF" w:rsidRF="000D0D9F"> <w:t>000D0DF" <w:r ></w:r </w:r w:rsidRFr="0000D0DF" w:rsidRF"00CB7D9B"> <w:t>Get othe text such as bullets or quotes, including this style-List Bullet.</w:t> </w:r> <w:r w:rsidRFr="00000DDF"> <w:t>]</w:t> </w:r> </w:r> </w:p> <w:p w:rsidR="004F08A3" wirsidRDefault="006A2B8B" w14:paraId="0E2C416D" w14:textId="3E06E53C"> <w:pPr> <w:pStyle w:val="Quote"/> </w:pPr> <w:r w:rsidRDefault="000C04F7"> <w:t>{</w:t> </w:r> <w:r w:rsidRPr="00DC04F7" w:rsidR="00CB7D9B"> <w:t>"This is the Quote style</w:t> </w:r> <w:r w:rsidR="00CB7D9B"> <w:t> </w:r> <w:t> </w:r> </w:r> </w:t> </w:r> </w:t> </w:t> </w:t> </w:t> </w:t> </w:t> </w:t> </w:t> </w:t </w:p> <w:tbl> <w:tblPr> <w:tblStyle w:val="BoldReport"/> <w:tblW w:w="5000" w:type="pct"/> <w:tblLayout w:type="fixed"/> <w:tblCellMar> <w:left w:w="0" w:type="dxa"/> <w:right w:w="619" w:type="dxa"/> </w:tblCellMar> <w:tblLook w:val="04A0" w:firstRow="1" w:lastRow="0" w:firstColumn="1" w:lastColumn="1" w:lastColumn="0" w:noHBand="0" w:noVBand="1"/> <w:tblDescription w:val="Content table"/> </w:tblPr> <w:tblGrid> <w:gridCol w:w="2498"/> <w:gridCol w:w="2498"/> <w:gridCol w:w="2499"/> <w:gridCol w:w="2499"/> </w:tblGrid> <w:tr w:rsidR="004F08A3" w:rsidTr="00B00025" w14:paraId="608B79AF" w14:textId="777777777"> <w:trPr> <w:cnf8tyle wival="100000000000" wifirstRow="1" wilastRow="0" wifirstColumn="0" wilastColumn="0" wioddVRand="0" wievenVRand="0" wioddHRand="0" wievenHRand="0" wievenHRand="0"

#### **Source of a Word Document**

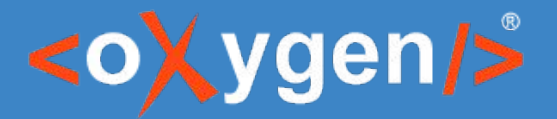

### It looks as nice!

#### Gardenia

From Wikipedia, the free encyclopedia.

Gardenia is a  $\mathcal{P}$  genus of about 250 species of flowering plants in the coffee family, Rubiaceae, native to the tropical and subtropical regions of Africa, southern Asia, Australasia and Oceania. Several species occur on the island of Hawaii, where gardenias are known as na'u.

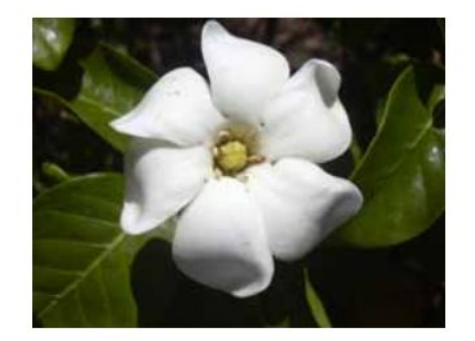

The genus was named by Carl Linnaeus after Dr. Alexander Garden (1730-1791), a Scottish-born American naturalist.

They are evergreen shrubs and small trees growing to  $1-15$  metres  $(3.3-49)$  ft) tall. The leaves are

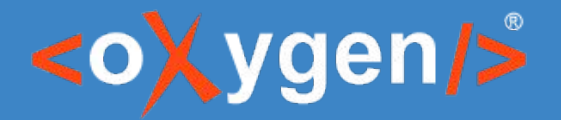

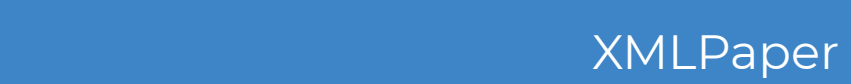

### Similar basic functionality

### ● Formatting:

- Bold/Italic/Underline, Tables, Links, Lists, Code, Drag and Drop
- Objects:
	- Images, Videos, Equations
- **Spellcheck & Autocorrect**
- **Review functionality:** 
	- Comments & Change tracking
- Publishing: Generate PDF & HTML
- Integration with Sharepoint, Templates

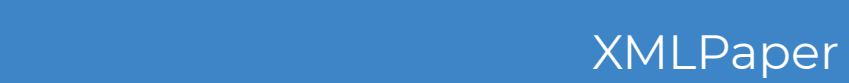

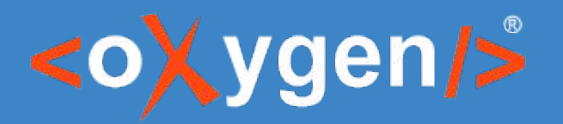

### **DITA-specific: formatting**

#### ● Semantics

- Not only monospaced but "Java code"
- Not only bold, but file path, API name, keyword, etc.
- Editing interface optimized for editing, not publishing
	- Inline form controls

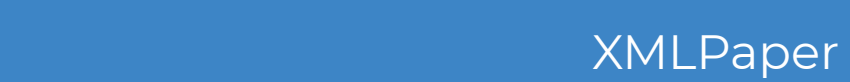

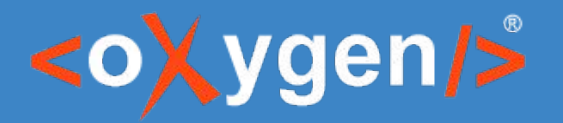

### DITA: embedded objects

- Image Map
- Embedded CodePen
- Embedded map
- Tabbed code blocks, even nested inside tabbed content

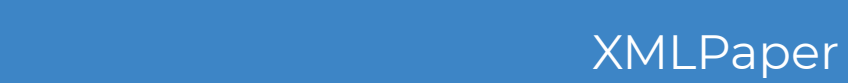

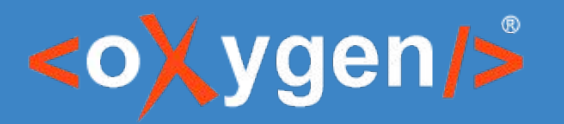

### **DITA: spell checking**

- Spell checking ignores code blocks
- Schematron
	- Advanced structure checks
		- No list with one entry
		- No bold in title use italic to emphasize
	- Mixed content & structure checks
		- No URL that starts with "http"
		- $\blacksquare$  No "C:\\" or "D:\\" in file paths
	- Also supports quick fixes

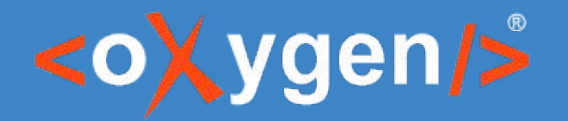

### **DITA: review**

- Change tracking
	- Can track structural changes as well. E.g. image positioning.
- Compare two versions of a file side-by-side

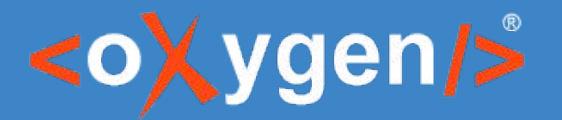

## **DITA: profiling**

- A procedure has a particular step that is performed differently depending on the user
- Washing machine SpinBoot 1200, SpinBoot 1200s.
	- The products are the same, just that one has an extra setting to schedule the washing cycle after 3, 6 or 9h.
	- Manual is 95% the same except from one button.
		- Just add an "if product=1200s" around that section and you have two manuals with only one file.

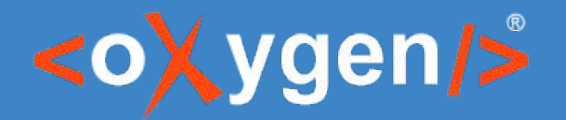

### **DITA: reuse**

- Use variables for product names
	- You can reuse the content for a similar product
	- The company may be acquired and the name may be changed

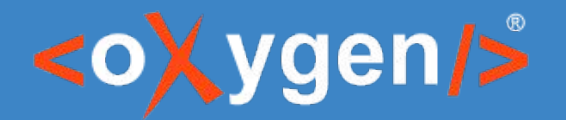

### **DITA: reuse**

- Library of legal notices
	- Approved by the legal department
	- Each year they have to be changed in all the manuals

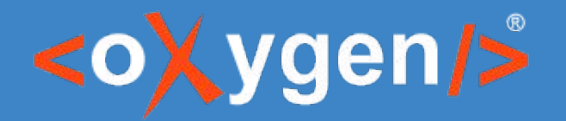

### **DITA: reuse**

- Products are modular Docs should be too
	- A car manufacturer has 3 models of infotainment systems that are added on each car.
- Pros:
	- More personalized manual
	- When a new feature is added, only change in one place

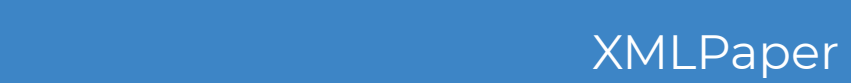

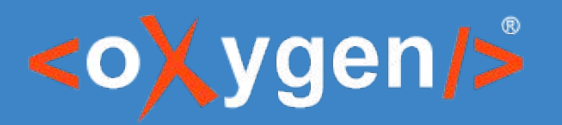

# DITA: publishing

- Publishing:
	- Convert to Word
	- PDF customizable with CSS
	- WebHelp with feedback
	- Docs portals
	- Epub, CHM, Windows Help, etc.

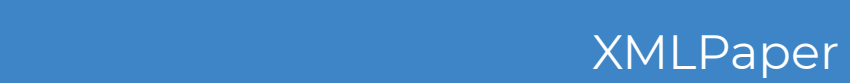

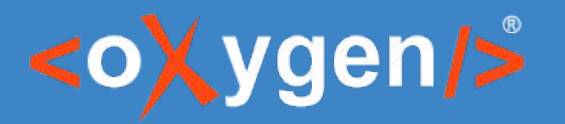

### **DITA adoption plan**

- Convert to Word and keep existing workflows until a critical mass is reached
- Convert all docs to DITA
	- Customize tools to convert docx/odt to DITA
	- Customize publishing to match previous design or take the opportunity to re-design
	- $\circ$  Content still needs to be split in small topics  $\rightarrow$  some manual work that can be made over time

# THANK YOU!

### **Any questions?**

Cristian Talau cristi\_talau@oxygenxml.com https://github.com/ctalau

© 2019 Syncro Soft SRL. All rights reserved.